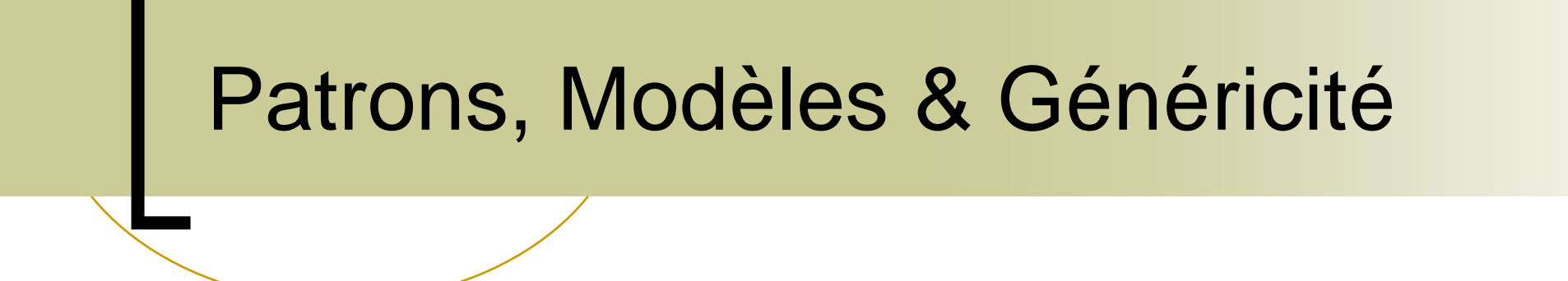

Rendre des fonctions, objets paramétrables par des types et des valeurs

# L'idée simple des « Template (Patrons) »

■ Une simple fonction « identité »

**int** identity(**int** x) { **return** x; } string identify(string x) { **return** x; } **float** identity(**float** x) { **return** x; }

- Cette fonction est là même pour tous les types. Cependant, nous devons écrire une fonction pour chaque type !
- Pourquoi ne pas déléguer cette tâche au compilateur ?

# Principe des fonctions « Template »

■ Idée : paramétrer la définition d'une fonction par un type :

```
template<class T>
T identity(T x) { return x; }
Ou 
template<typename T>
T identity(T x) { return x; }
```
■ La fonction identity devient une fonction qui prend un argument de type  $T$  et retourne une value de type  $T$ .

# Que fait le compilateur C++ ?

 $int x = i \text{density}(3)$ ;

- Le compilateur cherche la fonction « identity » dans la table des fonctions.
- Le compilateur trouve un patron pour la fonction « identity » qui prend un paramètre de type T.
- $\blacksquare$  Le compilateur identifie le type  $\mathtt{T}$  avec le type de la valeur 3, soit int.
- Le compilateur instantie le code de la fonction pour identity le T=int et crée le code :

```
int identity(int x) { return x; }
```
■ Le compilateur appelle la fonction qu'il vient de créer.

Conséquences du processus de création des fonctions définies par des « templates »

- Le compilateur a besoin du code la fonction au moment où il rencontre l'appel à la fonction
	- Le code de la fonction est présent dans le fichier .hpp et non pas .cpp.
- Le compilateur génère plusieurs fois la même fonction
	- L'éditeur de liens doit supprimer les fonctions générées plusieurs fois.
- Le temps de compilation est augmenté par la génération du code des fonctions template.

# La définition de classe paramétrée par des types

```
template<typename T>
class pair
{ 
  T x;
  T y;
  …
```
};

# Paramètrez par des valeurs

```
template<typename T, size_t size>
class array
{ 
  T array[size];
   …
}; 
Crée un tableau de type T et de taille size.
```
# TD --- Partie 1 & 2

- Création d'une fonction de recherche templatée.  $\mathcal{L}(\mathcal{L})$
- Création d'une classe templatée

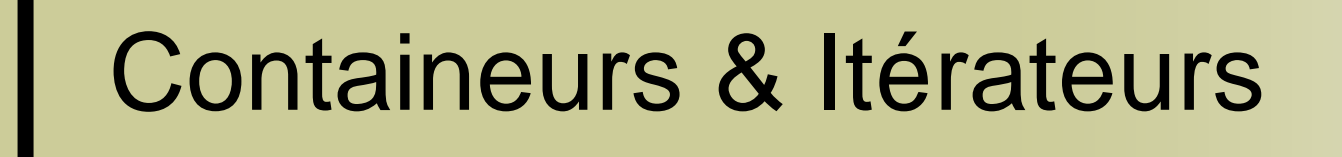

Nouveaux paradigmes de manipulation des données offerts par les langages à objets

# Séparer Structure de Données et Algorithmes

**Idée :** un algorithme de recherche d'un plus grand élément

```
template<class T> 
T find greatest element(T theArray[], size t theNumberOfElements)
{
    if (theNumberOfElements == 0)
        return T();
    T greatestElement = theArray[0];
    for (int index = 1; index < theNummberOfElements; index++)
    \{if (the Array[index] > greatestElement)greatestElement = theArray[index];}
    return greatestElement;
}
```
Comment faire fonctionner cet algorithme sur d'autres structures de données que des tableaux ?

# Rendre l'algorithme générique

find\_greatest\_element(aCollection) si aCollection est vide: aucun plus grand élément.

greatestElement <= premier élément de aCollection. tant qu'il existe un élément suivant de aCollection: nextElement <= élément suivant de aCollection si nextElement > greatestElement: greatestElement = nextElement;

retourne greatestElement.

### Input Iterator en C++

Un itérateur est une classe faisant référence à un élément appartenant à une séquence.

Un "input iterator" offre les fonctions suivantes :

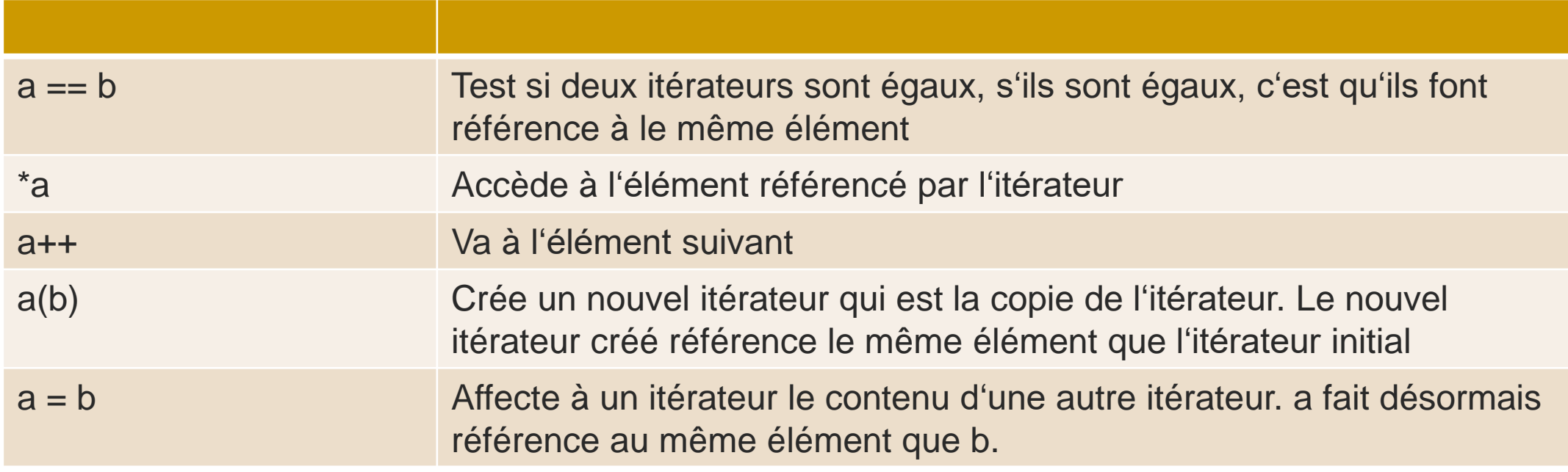

## La fonction "find\_greatest\_element"

```
template<class iterator>
iterator find greatest element(iterator itStart, iterator itEnd)
{
    if (itBegin == itEnd)
        return itEnd;
    iterator itGreatest = itStart;
    itStart ++;
    while(itStart != itEnd)
    {
        if(*itStart > *itGreatest)
            itGreatest = itStart;
        itStart ++;
    }
    return itGreatest;
}
```
# Une structure de données « énumérable » en C++

#### Doit fournir au moins deux fonctions

#### *[begin](http://www.cplusplus.com/reference/array/array/begin/)*

Retourne un itérateur faisant référence à la première donnée présente dans la structure ou à l'itérateur désignant la fin des données.

#### *[end](http://www.cplusplus.com/reference/array/array/end/)*

Retourne l'itérateur désignant la fin des données de la structure.

# Généralisation de l'usage

```
int test() 
{
    int myints\begin{bmatrix} \end{bmatrix} = \{ 10, 20, 30, 30, 20, 10, 10, 20 \};
    std::vector<int> v(myints, myints + 8);
    int maxValue;
    std::vector<int>::iterator up =
      find greatest element(v.begin(), v.end(),
      maxValue); 
    std::cout << "greatest value at position "
      \langle \langle \psi \rangle (up - v.begin()) \langle \langle \psi \ranglereturn 0;
```
}

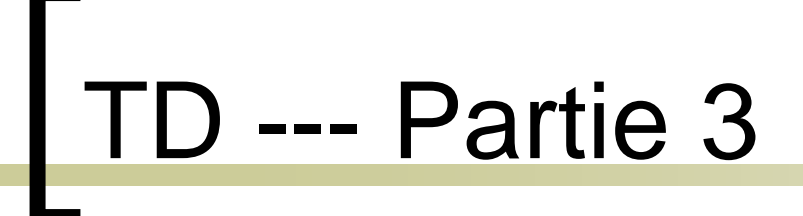

#### **Utilisation d'itérateurs**

### La surchage des opérateurs

```
Une classe de nombre complexes :
```

```
class Complex
{
private:
    double mRealPart;
    double mImaginaryPart;
public:
    Complex();
    ~Complex();
};
```
### Ajouter les opérations par des méthodes ?

```
class Complex
{
private:
    double mRealPart;
    double mImaginaryPart;
public:
    Complex();
    ~Complex();
    Complex Add(const Complex& aRightValue)
    {
        Complex result = *this;
        result.mRealPart += aRightValue.mRealPart;
        result.mImaginaryPart += aRightValue.mImaginaryPart;
        return result;
    }
};
■ Ajoute bien les fonctionnalités mais pour faire une addition, on doit écrire :
```

```
Complex myResult = myInitialValue.Add(myAdditionalValue);
```
# Surcharcher les opérateurs ?

```
class Complex
{
private:
    double mRealPart;
    double mImaginaryPart;
public:
    Complex();
    ~Complex();
    Complex operator + (const Complex& aRightValue)
    {
        Complex result = *this;
        result.mRealPart += aRightValue.mRealPart;
        result.mImaginaryPart += aRightValue.mImaginaryPart;
        return result;
    }
};
■ La syntaxe devient bien plus sympathique :
```

```
Complex myResult = myInitialValue + myAdditionalValue;
```
# TD --- Partie 4

### Surcharge d'opérateurs